Reportbug es la aplicación que provee debian para informar de errores en los paquetes. Para instalarlo en modo gráfico:

aptitude update && aptitude install reportbug python-vte

From: <http://wiki.legido.com/>- **Legido Wiki**

Permanent link: **<http://wiki.legido.com/doku.php?id=informatica:linux:reportbug>**

Last update: **2015/04/13 20:19**

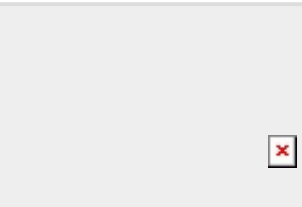